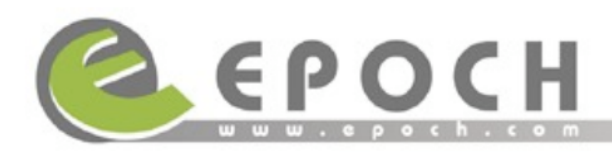

## **Data Plus:**

To provide you with the transaction data (containing new joins, cancellations, cre dits, chargebacks, recurrings, conversions ) on 15 minute delayed basis.

The data can be sent to you in a variety of ways.

Database of your choice ( e.g. MySQL ) A script using HTTPS protocol (e.g https://www.yourdomain.com/dataplus.php) SSH **SFTP** 

Database setup:

You will need to create a table in accordance with the table schema below.

CREATE TABLE EpochTransStats ( ets transaction id int(11) NOT NULL default '0', ets\_member\_idx int(11) NOT NULL default '0', ets\_transaction\_date datetime default NULL, ets\_transaction\_type char(1) NOT NULL default '', ets\_co\_code varchar(6) NOT NULL default ", ets\_pi\_code varchar(32) NOT NULL default ", ets reseller code varchar(16) default 'a', ets\_transaction\_amount decimal(10,2) NOT NULL default '0.00', ets\_payment\_type char(1) default 'A', ets username varchar(32) default NULL, ets\_ref\_trans\_ids int(11) default NULL, ets\_password\_expire varchar(20) default NULL, ets\_email varchar(64) default NULL, PRIMARY KEY (ets\_transaction\_id), KEY idx\_reseller (ets\_reseller\_code), KEY idx\_product (ets\_pi\_code), KEY idx\_transdate (ets\_transaction\_date), KEY idx type (ets transaction type) )

Create a username (e.g epoch\_stats) with select, insert privileges on the EpochTransStats table allowing %.epoch.com (anywhere from epoch.com) server.

Provide us with the IP of the database server and the database name, username and the password.

Also you will need to open your firewall to allow our class Cs (https://epoch.com/i p\_list.php) to connect to the IP/port of your database server that we will be writing to.

HTTPS setup:

The data is posted in standard name value pairs. The names of the parameters are:

ets transaction id ets member idx ets transaction date ets\_transaction\_type ets\_co\_code ets\_pi\_code ets\_reseller\_code ets\_transaction\_amount ets\_payment\_type ets\_username ets ref trans ids ets password expire ets\_email

Provide us with the URL (script path), allow our class Cs to post the data.

SSH/SFTP setup

Provide us with the IP, port, username, and password to transfer/upload a file. The file will be named:

EpochTransStats\_mmddyyyyhhMMss.txt where mmddyyyyhhMMss is the timestamp when the file was generated (e.g 05132006121704 meaning that the file was generated on  $13<sub>th</sub>$  May 2006  $\textcircled{e}$  12:17:04 PM)

The file will contain a header record stating the column names and one line per record.

ets transaction idlets member idxlets transaction datelets transaction typelet s\_co\_code|ets\_pi\_code|ets\_reseller\_code|ets\_transaction\_amount|ets\_paymen\_ type|ets\_username|ets\_ref\_trans\_ids|ets\_password\_expire|ets\_email

Pipe ('|') is used to delimit the values.

Once you have the setup ready, please contact support@epoch.com to manually test and verify your setup. Upon verification, your information can be setup to automatically transfer data.

Transaction Type Codes

C = Credit to Customers Account

- $D =$  Chargeback Transaction
- F = Initial Free Trial Transaction
- I = Standard Initial Recurring Transaction
- $N = Non-Initial Recurring Transaction$
- $O =$  Non-Recurring Transaction
- S = One Time Re-Load Transaction
- $T =$  Initial Paid Trial Order Transaction
- U = Initial Trial Conversion
- X = Returned Check Transaction
- A = Adjustments Initiated Internally / Rejected Check Transaction

Payment Method Codes

- $V = V$ isa
- M = MasterCard
- $O =$ Other
- $B = ACH$

ets\_ref\_trans\_ids : Is only populated if the transaction is of type (C,D,X,A) and contains the original transaction ID that was credited, chargedback, returned or adjusted respectively.

Member Cancel Stats:

The cancellation stats can also be received on a periodic basis by using Member CancelStats. Currently this only works with MySQL database. To do a setup you will need to create a table named MemberCancelStats, as per the schema define d below:

CREATE TABLE MemberCancelStats ( mcs or  $idx$  int(11) NOT NULL default '0', mcs canceldate datetime default NULL, mcs signupdate datetime default NULL, mcs\_cocode varchar(16) NOT NULL default '', mcs\_picode varchar(32) NOT NULL default '', mcs reseller varchar(16) default NULL,

mcs\_reason varchar(64) default NULL, mcs\_memberstype char(1) default NULL, mcs\_username varchar(32) default NULL, mcs\_email varchar(64) default NULL, mcs\_passwordremovaldate datetime default NULL, PRIMARY KEY (mcs\_or\_idx)  $\mathcal{L}$ 

We strongly recommend creating indexes on this table as per your business and technical requirements.

Please let us know if you have any concerns, comments or questions.

Thank you, --Epoch.com Support